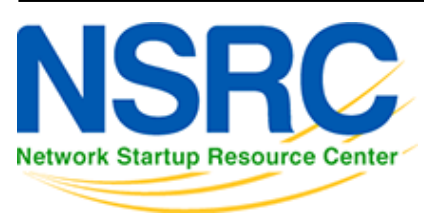

# **Workshop Development Notes**

Needs to cover the following topics.

# **Setting up IS-IS**

- NSAP address plan
- setting metrics, level-2, wide metrics
- selecting DIS
- multi-topology
- point-to-point ethernets
- **Notes:**
	- **all done in existing IS-IS Lab**

## **Securing IS-IS (with OSPF side example)**

- neighbour authentication
- no IS-IS outside ASN
- **Notes:**
	- **all done in existing IS-IS Lab**
	- **need to add OSPF footnote example**

#### **Setting up BGP securely**

- RFC8212 filters in and out on eBGP
- passwords on eBGP and iBGP sessions
- RIR checks on assigned address space of customers jwhois
- RFC6890 filtering of bogons & Team Cymru bogon BGP feed
- Notes:
	- **8212 needs to be explicitly mentioned in eBGP lab**
	- **the rest all covered in BGP Best Practices slide deck**

# **BGP scalability & stability features**

- iBGP between loopbacks & next-hop-self
- route reflector
- deterministic-med
- BGP distance > IGP distance
- stable announcement of covering aggregates out of all eBGP peers
- **Notes:**
	- **All done in existing BGP materials & labs**

# **BGP security features**

- maxas-limit
- max-prefix
- ttl-security aka GTSM
- community propagated for iBGP by default, eBGP selective
- strip private ASNs
- **Notes:**
	- **Needs a new lab "Securing BGP Lab"**

## **Setting up Communities for BGP scaling**

• security feature → consistent policies across the ASN

## **Control plane security**

- setting up SSH on routers
- protecting VTYs with access filters
- **Notes:**
	- **Needs a new lab "Control Plane Security"**

#### **uRPF**

- show how to set up on access interfaces
- **Notes:**
	- **Needs a new lab "uRPF"**

#### **RTBH**

- set up within an AS
- set up between ASNs
	- need to have done communities for this
	- **Notes:**
		- **Needs a new lab "Local RTBH"**
		- **Needs a new lab "Inter-AS RTBH"**

#### **BGP SEC**

- Creating ROAs (RIR dependent, but explain the process)
- Installing and operating NLnet Labs Routinator
	- **Note: need containers on VTP for this**
- Setting up RPKI support on a router
- Implementing route origin validation & related policies
	- **Note: Need address space that has been validated** APNIC offered their blocks, but longer term we should have our own.
- propagating validation state across iBGP
	- **Question: standards which vendors aren't supporting, or DIY?**
	- **Notes:**
		- **Need Validator Cache lab (install Routinator on VM per group)**
		- **Need RPKI lab (set up router to talk to Cache)**
		- **Need ROV lab (propagating state, and acting on ROAs)**

#### **Troubleshooting BGP Security Operations**

- RouteViews: for analysis, monitoring, troubleshooting
- Looking Glasses supporting ROA/ROV
	- o SEACOM
	- HE BGP Tool: bgp.he.net
- RIPE NCC: bgpplay
- **Notes:**
	- **Use Routeviews User presentation**
	- **Need Looking Glass lab user experimentation only**
	- **Need Troubleshooting Security Presentation distil out of Troubleshooting BGP tutorial perhaps?**

#### **MANRS**

- conclude with summary of MANRS and what it is about
- Notes:
	- Already exists as part of BGP Origin Validation presentation

#### **Lab topology**

- To Do:
	- Add a "customer PC" to the customer router in each group

#### [Back to Home page](https://bgp4all.com/pfs/training/riso/start)

From: <https://bgp4all.com/pfs/> - **Philip Smith's Internet Development Site**

Permanent link: **<https://bgp4all.com/pfs/training/riso/development?rev=1562241884>**

Last update: **2019/07/04 22:04**

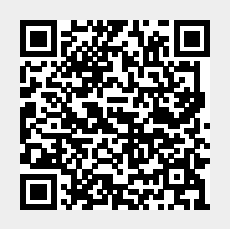